## **MEDIA STORAGE M80**

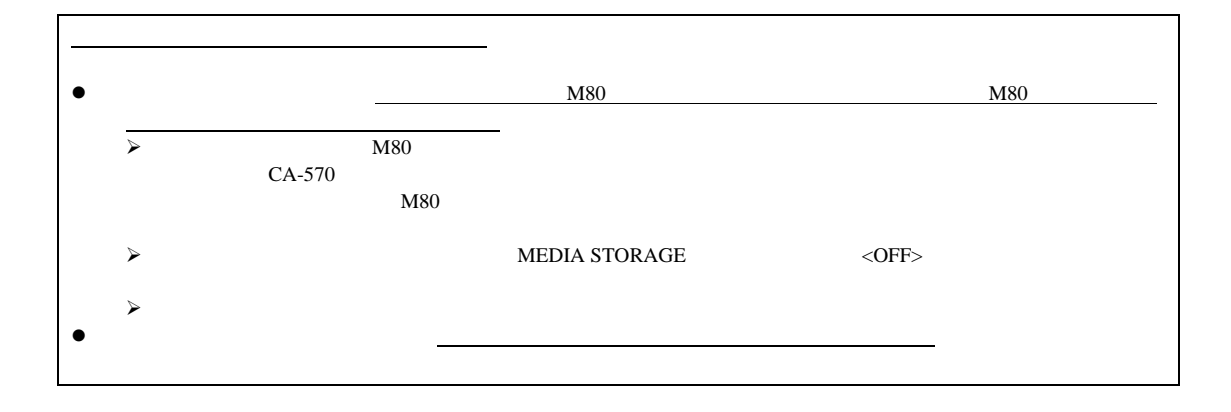

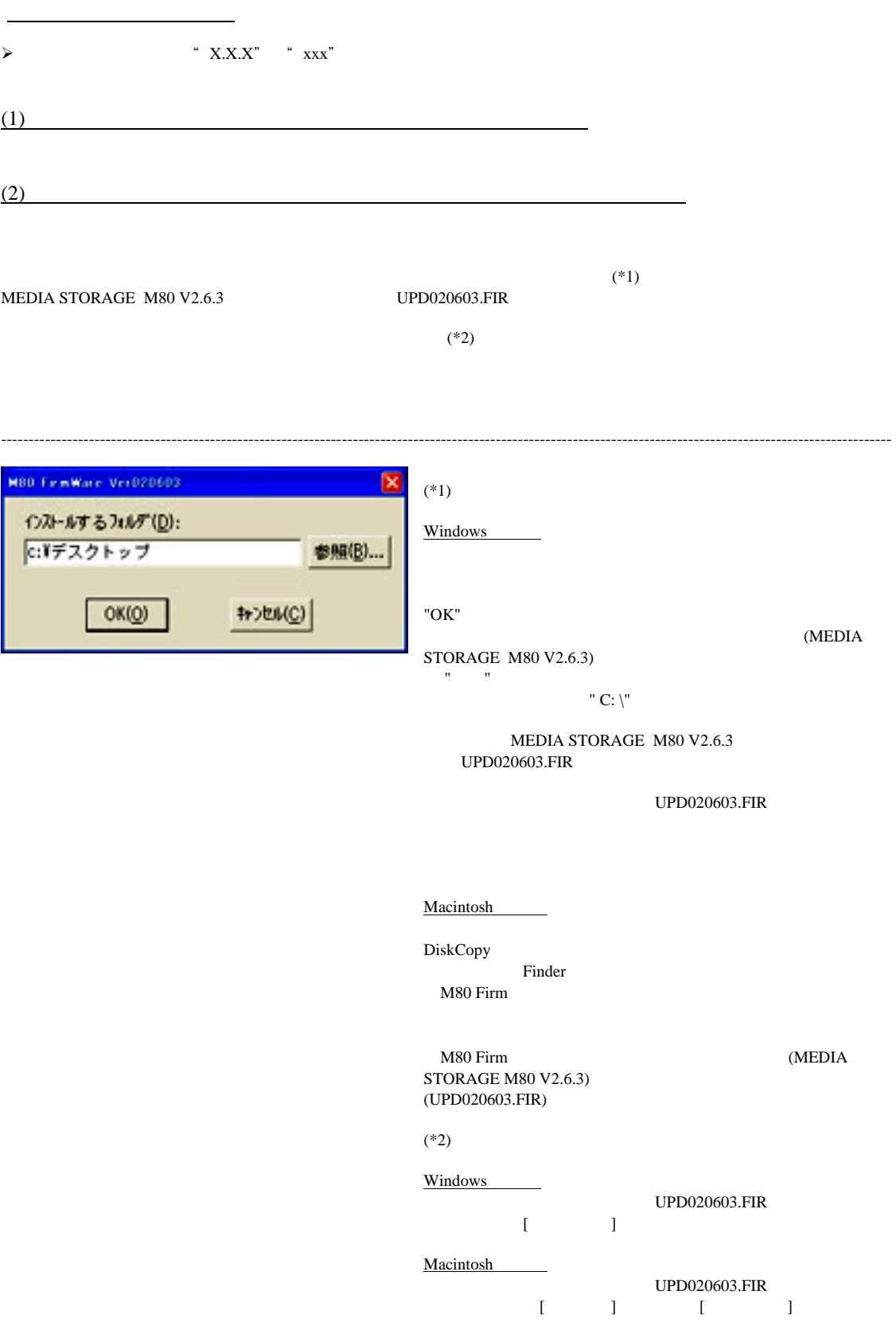

 $(3-1)$ 

 $M80$ 

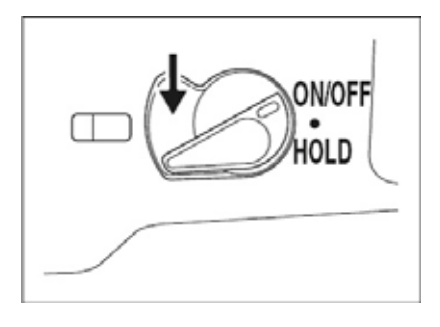

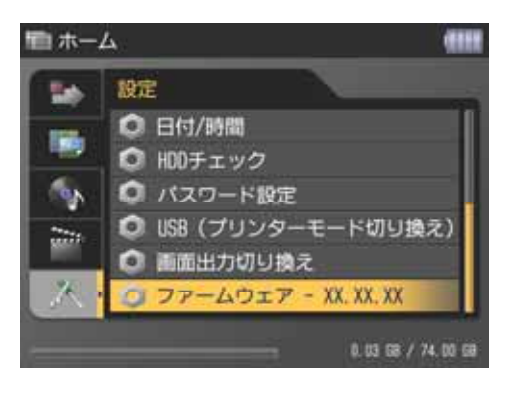

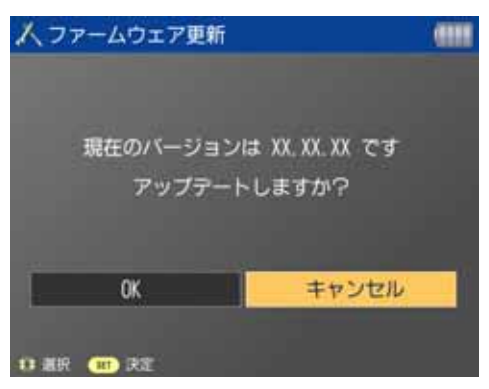

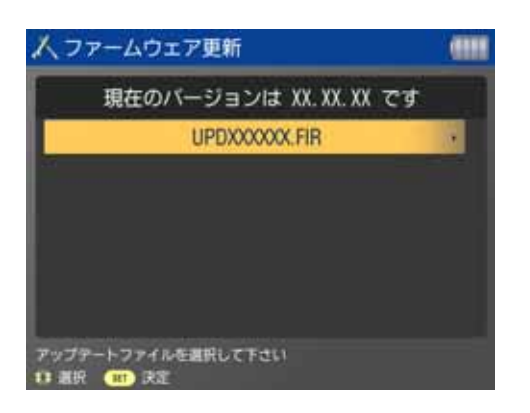

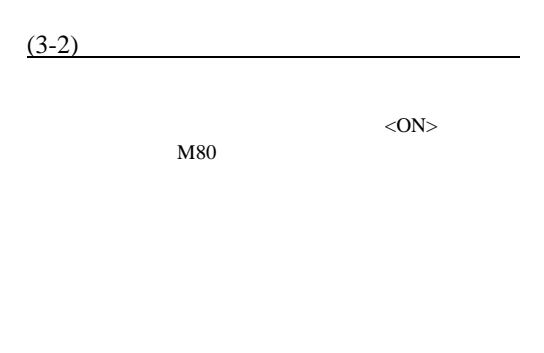

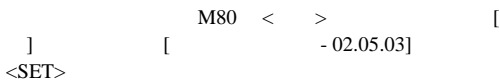

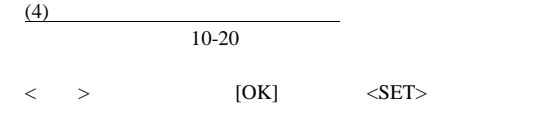

10-20 [UPD020603.FIR]

 $\langle\text{SET}\rangle$ 

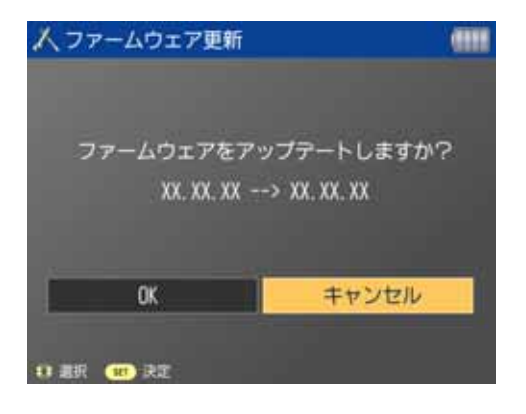

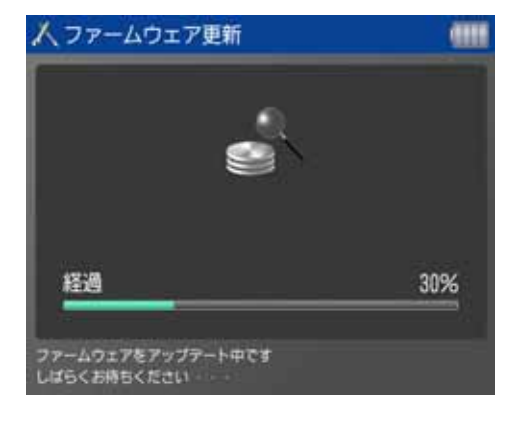

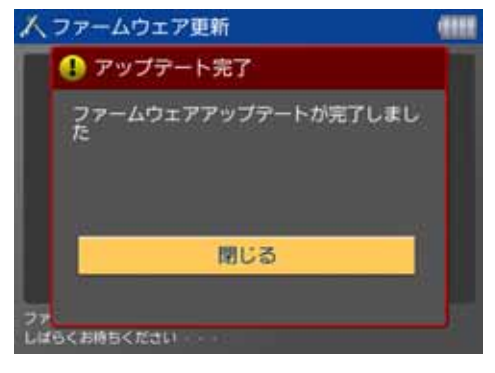

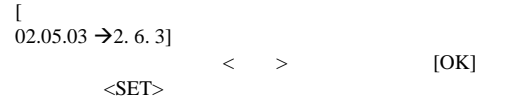

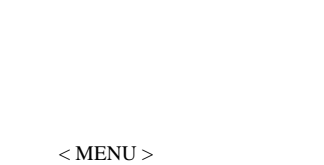

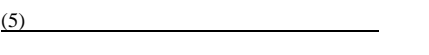

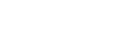

 $<$ SET $>$ 

 $M80$ 

 $\langle \text{ON}\rangle$  M80 MEDIA STORAGE < >  $[$  ]  $[$  - xx.xx.xx]  $[$  - xx.xx.xx]  $x_1, x_2, x_3, x_4$  M80  $M80$ 

ファームウェアバージョンの確認

ファームウェア変更中にエラーが表示された場合

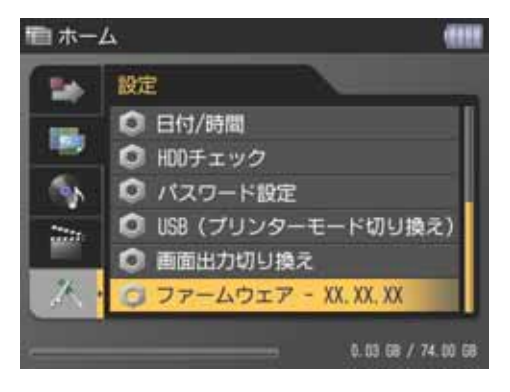

 $<$  SET  $>$ 

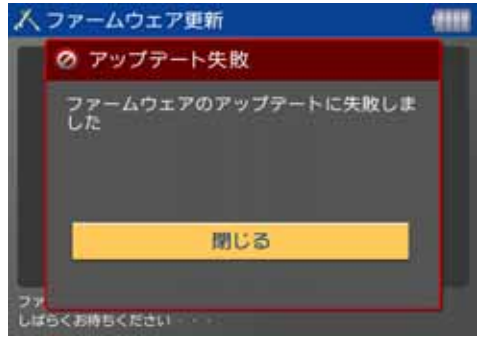

 $M80$  and  $M80$